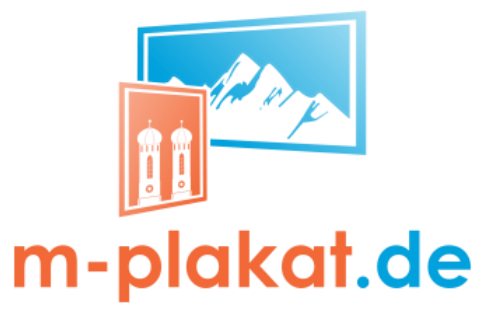

m-plakat.de · Inselkammerstr. 11 · 82008 Unterhaching

## **6/1-Plakat - Tipps & Tricks**

**Auflösung:** Bitte verwenden Sie in Ihrem Plakatmotiv nur Grafiken und Fotos mit einer Auflösung von mindestens 300 dpi. Niedrigere Auflösungen können sich negativ auf das Druckergebnis auswirken.

**Dateiformat:** Das Format beträgt 198 mm x 420 mm (B x H). Speichern Sie das Plakat als hochauflösendes PDF/X3 oder PDF/X4 ab.

**Beschnitt, Druckermarken:** Im angegebenen Dateiformat ist der Beschnitt bereits berücksichtigt. **Bitte platzieren Sie in Ihrer Druckdatei deshalb keine Schnittmarken.**

Hinweis: Positionieren Sie keine wichtigen Elemente wie Schriften oder Logos zu nah am Rand und halte einen Sicherheitsabstand von etwa 1 bis 2 cm ein.

**Farbmodus:** Alle Grafiken und Fotos sollten Sie im CMYK-Farbmodus anlegen. Nachträgliche Umwandlungen können Farbabweichungen verursachen.

**Datenübertragung:** Im Verlauf des Buchungsvorgangs haben Sie die Möglichkeit, Ihr Plakatmotiv direkt an uns zu übermitteln. Sie können die Druckdatei jedoch auch nachliefern. Bitte laden Sie im Idealfall eine PDF-Datei hoch.

**Schriften:** Wandeln Sie Schriften in Pfade um, damit keine Fehler im Druckbild entstehen und die Plakatqualität nicht beeinträchtigt wird.

## **Nun noch ein paar Tipps:**

Ein 6/1-Plakat im Format 1.189 mm x 2.523 mm besteht aus drei Bogenteilen, die später einzeln an der Plakatwand angebracht werden. Auch wenn der Plakatierer sehr exakt arbeitet, können Nahtstellen sichtbar werden. Achten Sie deshalb bitte darauf, dass in Ihrer Kreation keine wichtigen Elemente wie Gesichter oder QR-Codes in den Teilungsbereich (blaue Linien) gelegt werden.

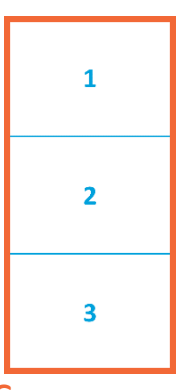

## **m-plakat.de ist eine Marke von Hoffmann City Media GmbH & Co. KG**

Hoffmann City Media Geschäftsführer: Bankverbindung: 82008 Unterhaching **Amtsgericht München HRA 72182**<br>T 089-899641-24 E 089-899641-20 **Bic: Complementärin: Ströer-Verwaltur** 

GmbH & Co. KG Dirk Ströer, Stefan Gentschew, Sparkasse KölnBonn (Sparkasse KölnBonn) Inselkammerstraße 11 **Inselia auch der Eine Alexander Reinold** IBAN: DE02 3705 0198 1020 5326 26<br>IBAN: DE02 3705 0198 1020 5326 26<br>BIC: COLSDE33XXX T 089-899641-24, F 089-899641-20 Komplementärin: Ströer-Verwaltungs-GmbH Köln vertrieb@hoffmanncm.de Handelsregister: Amtsgericht Köln HRB 9554 Steuernummer: 147/243/20806